#### **Parametric Modeling with SolidWorks 2011** File Edit View Insert Tools PhotoView 360 Window Help  $\mathscr{D} \cap \mathscr{D} \cdot \mathbb{D} \cdot \mathbb{D} \cdot \mathbb{Q} \cdot \mathbb{Q} \cdot \mathbb{Q}$  ,  $\mathbb{Q} \cdot \mathbb{Q} \cdot \mathbb{Q}$  ,  $\mathbb{Q} \cdot \mathbb{Q} \cdot \mathbb{Q}$  ,  $\mathbb{Q} \cdot \mathbb{Q}$  ,  $\mathbb{Q} \cdot \mathbb{Q}$  ,  $\mathbb{Q} \cdot \mathbb{Q}$ **SM** SolidWorks 150  $\mathbf \Omega$ 29 跘 Edit Exploded Explode Instant3D Insert Reference Assembly Move New **Bill of** Compone Geometry Component Features Materials Components Study **Assembly** Layout QQ小时0倍- d-6-点-磨- $\bar{\Xi}$ 9680  $\overline{\mathbf{Y}}$ + Collection (Default<<Def (-) Sound-Light Sensors<1>(D Mates in WaddleBot Sensors  $\overline{A}$  Annotations ė Pront Plane  $\bigotimes$  Top Plane Right Plane  $\downarrow$  Origin E (f) axle-12<1>(Default<< beam double bent-7x3x3<: B beam double bent-7x3x3<2 E <a>
(-) peg 3-module<1>(Defa ð (Defa) (-) peg 3-module <2> (Defa) + (-) peg 3-module <3> (Defa E C (-) NXT-UltraSonic<1>(Def NXT-Light<1>(Default<Dis Mates in Sound-Light Se **8** Sensors A Annotations **♦ Front Plane**  $\bigotimes$  Top Plane Right Plane  $L$  Origin (f) nxt light sensor - ba + S (-) nxt light sensor - light + S (-) nxt light sensor - light NXT-Motor-Jack<1>(D) **⊞ Mates MM** Mates Model Under Defined | Editing Assembly | | ? SolidWorks Premium 2011

#### **Randy H. Shih**  *Oregon Institute of Technology*

## **Paul J. Schilling**

*University of New Orleans* 

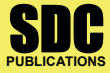

**www.SDCpublications.com Schroff Development Corporation**  **CONSTRUCTION** 

# **Table of Contents**

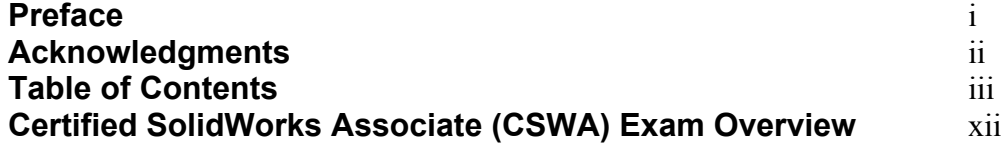

#### **Chapter 1 Getting Started**

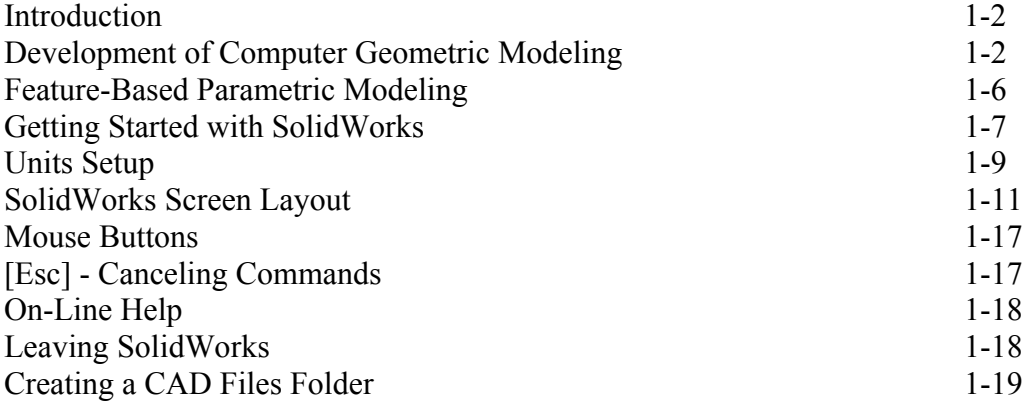

#### **Chapter 2 Parametric Modeling Fundamentals**

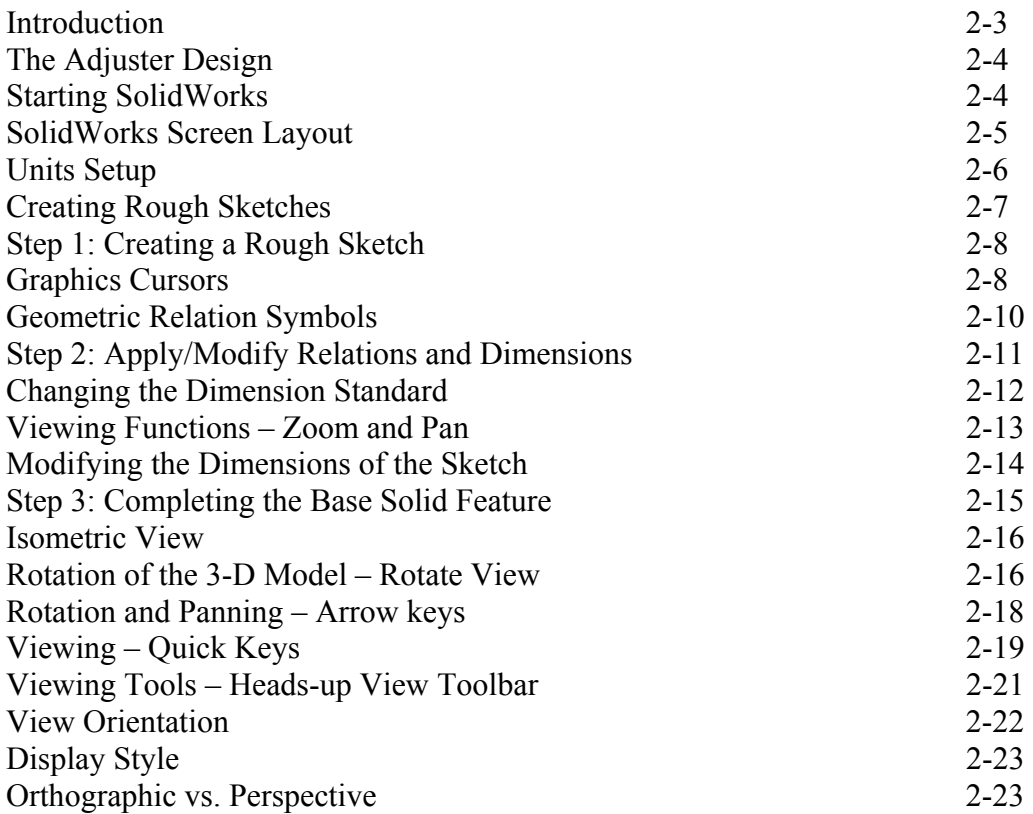

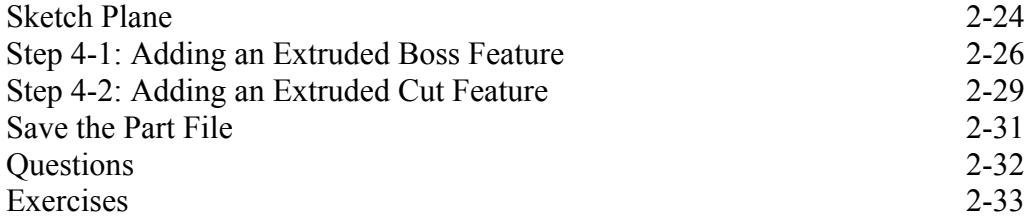

#### **Chapter 3 Constructive Solid Geometry Concepts**

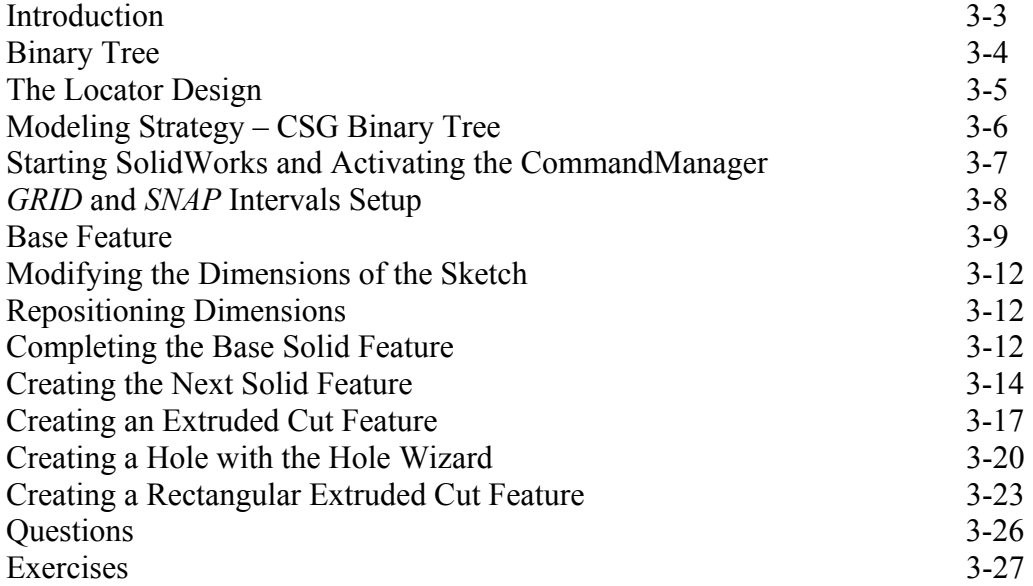

#### **Chapter 4 Feature Design Tree**

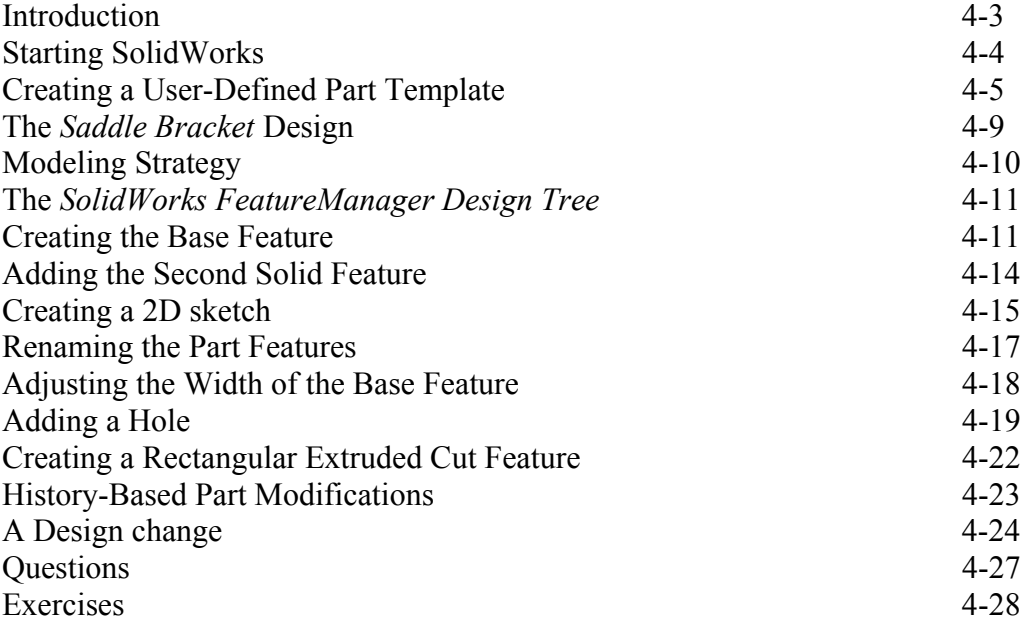

#### **Chapter 5 Geometric Relations Fundamentals**

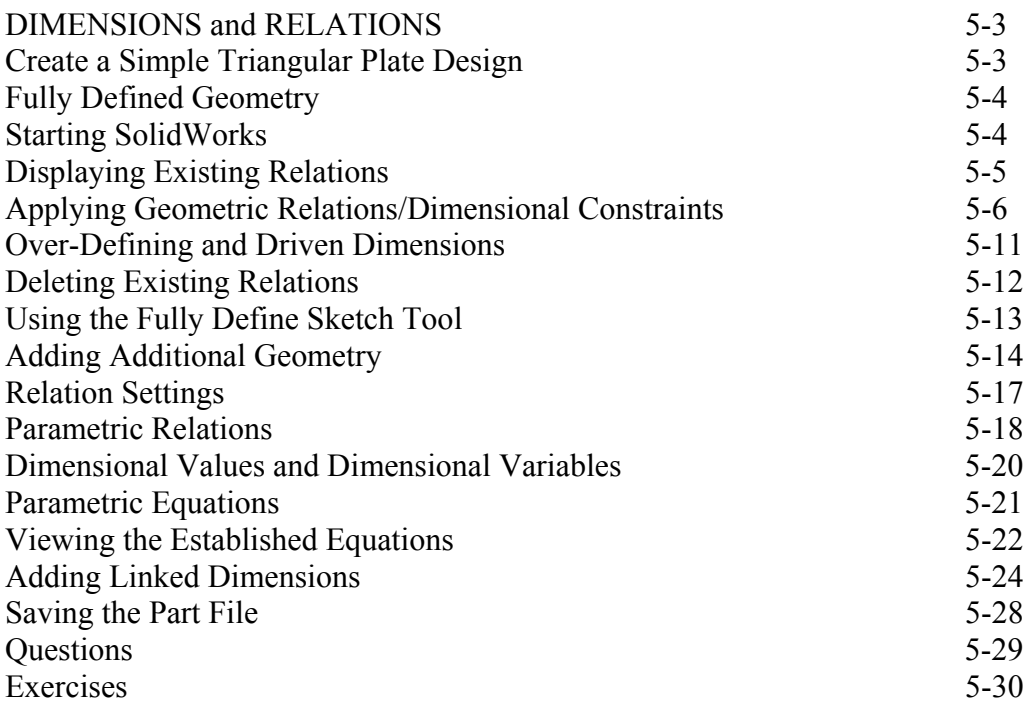

#### **Chapter 6 Geometric Construction Tools**

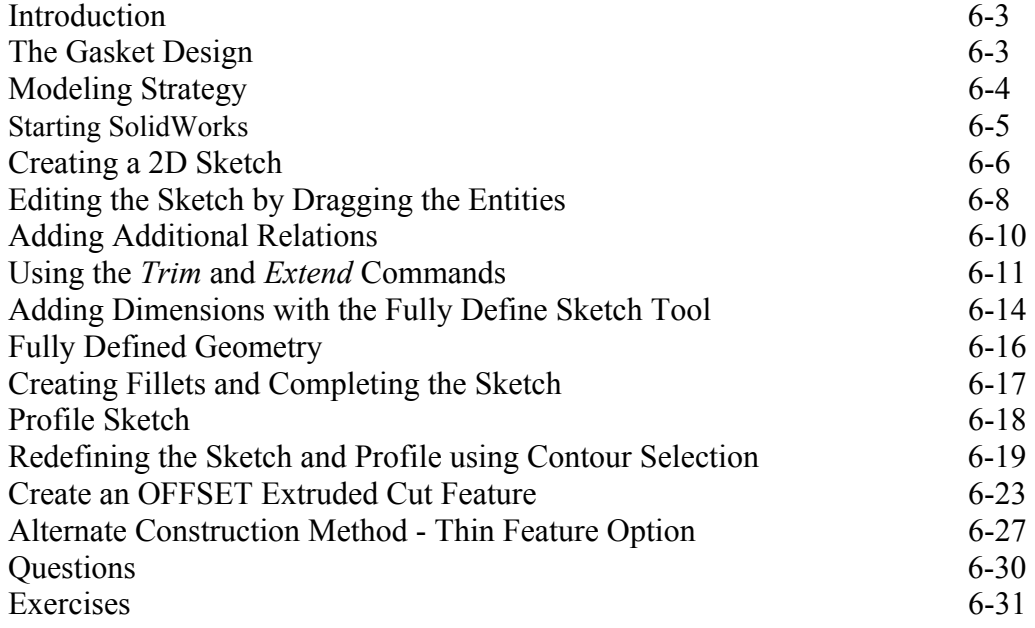

#### **Chapter 7 Parent/Child Relationships and the BORN Technique**

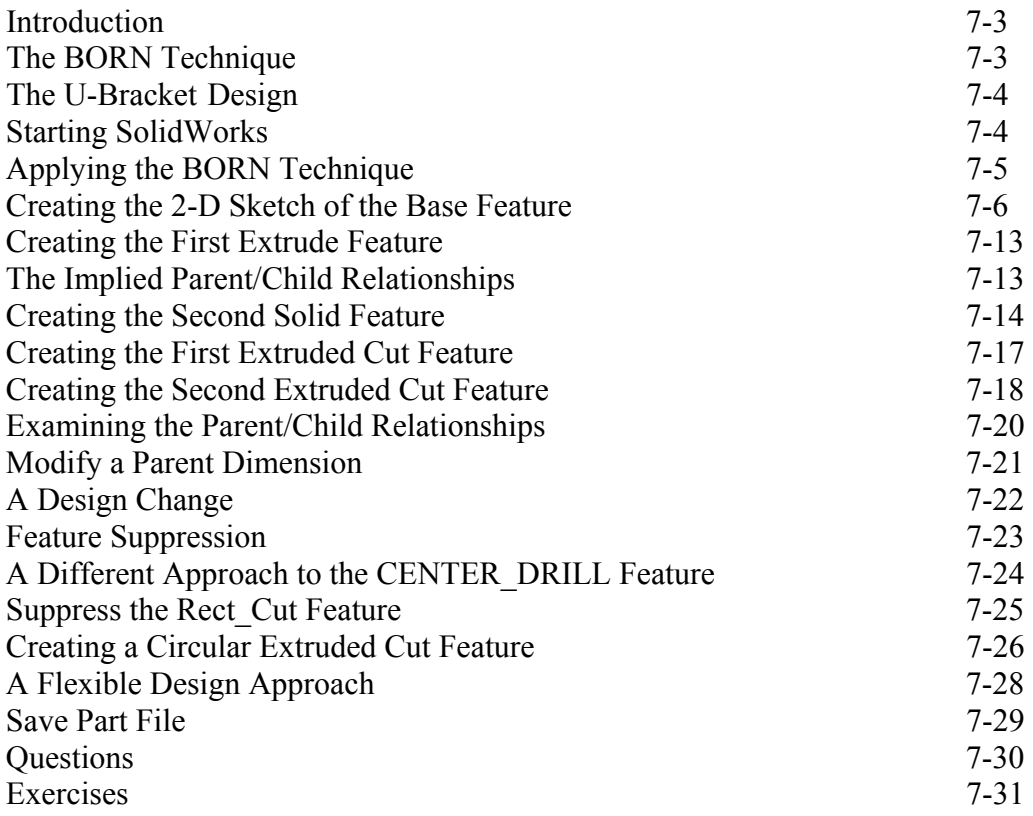

#### **Chapter 8 Part Drawings and Associative Functionality**

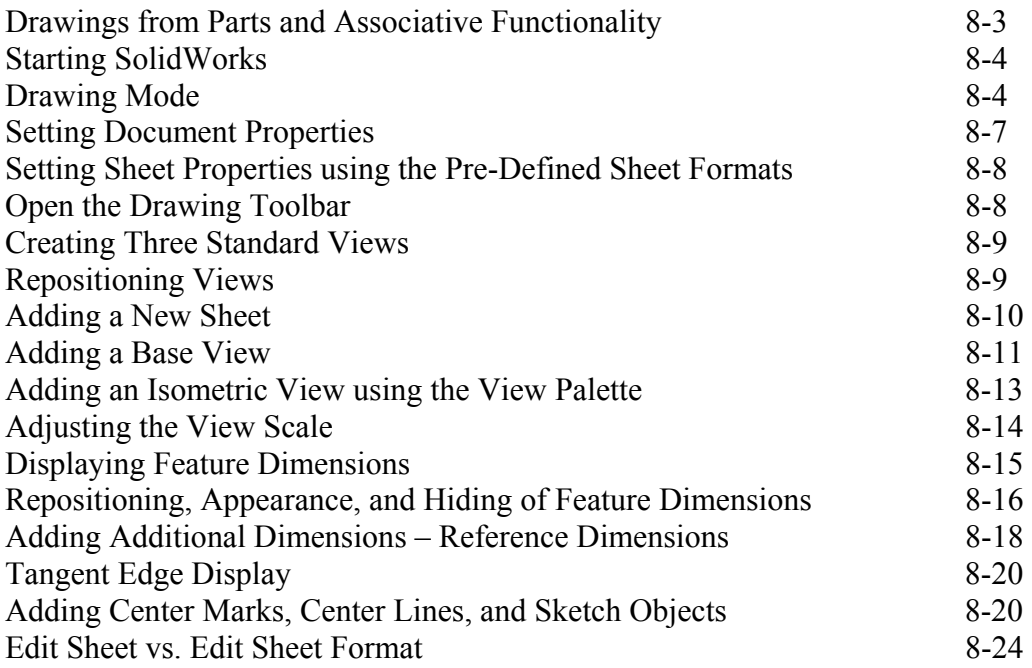

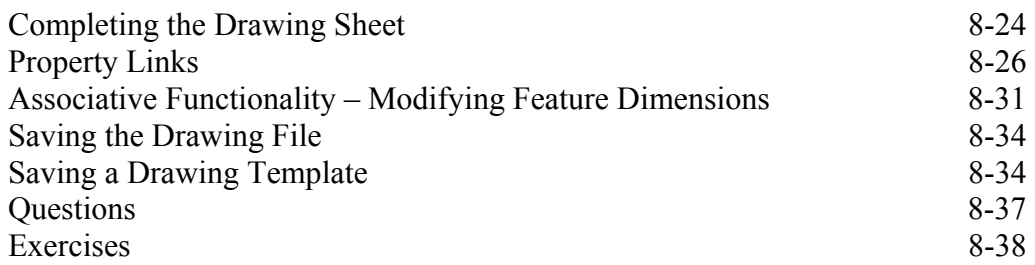

### **Chapter 9 Reference Geometry and Auxiliary Views**

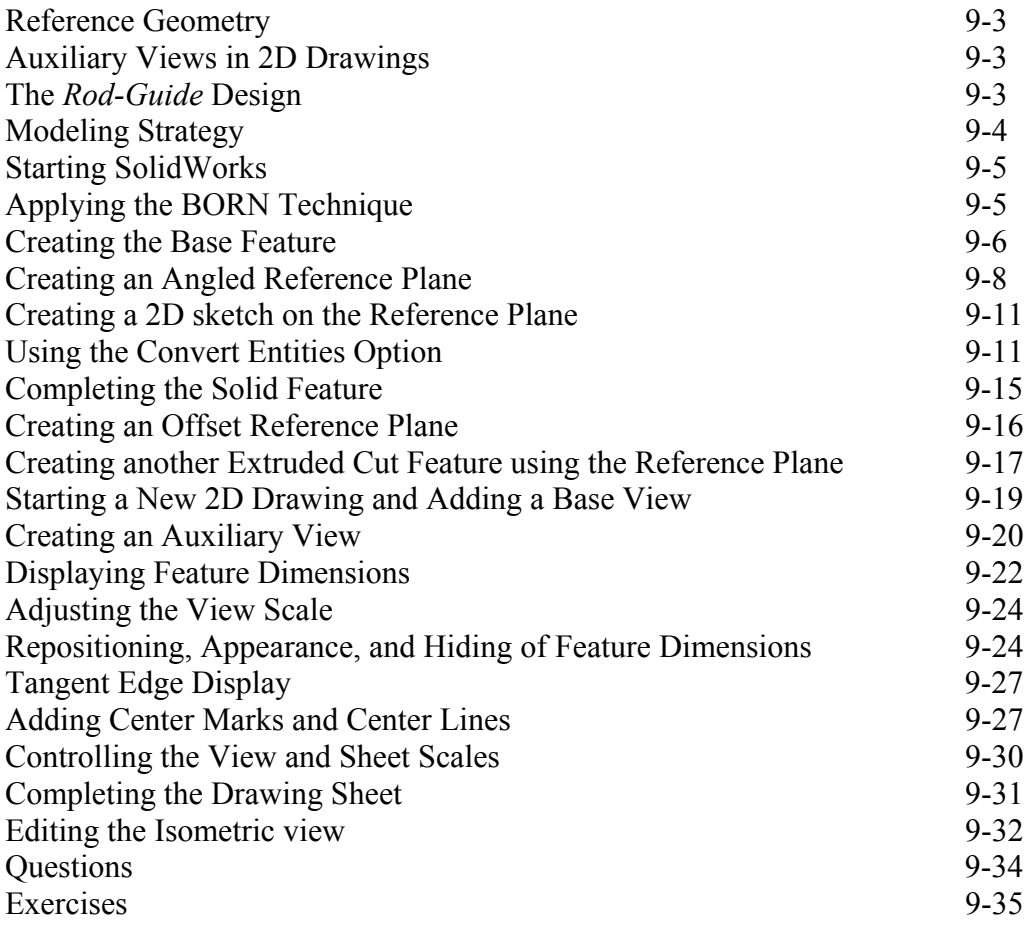

#### **Chapter 10 Symmetrical Features in Designs**

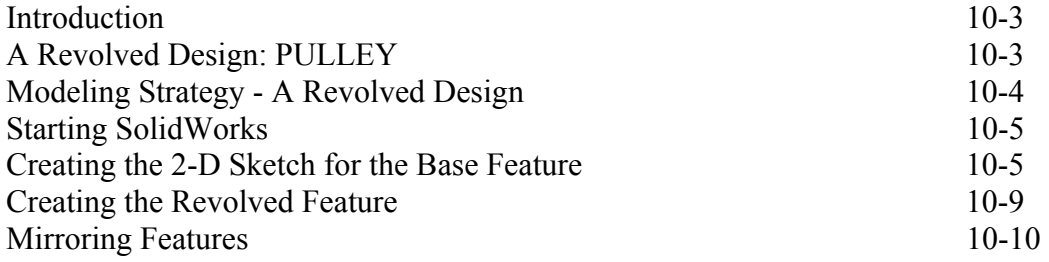

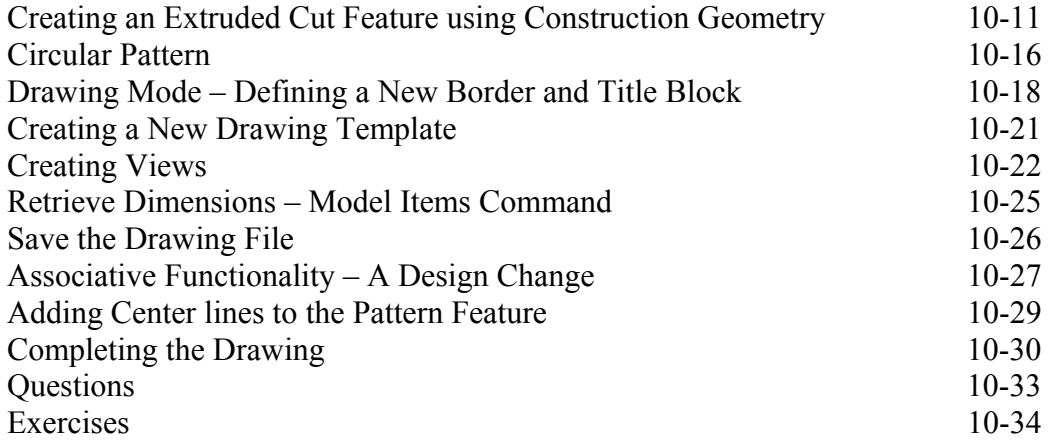

#### **Chapter 11 Advanced 3D Construction Tools**

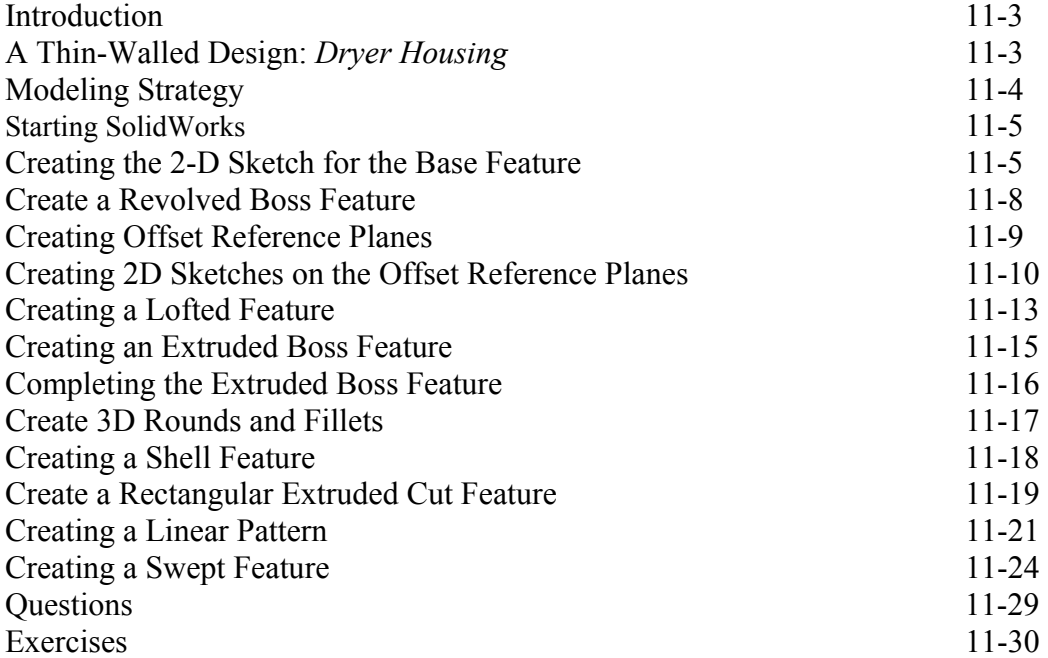

#### **Chapter 12 Assembly Modeling – Putting It All Together**

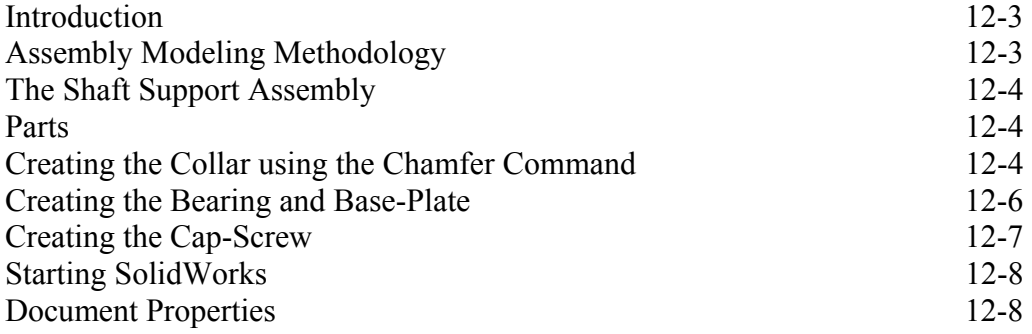

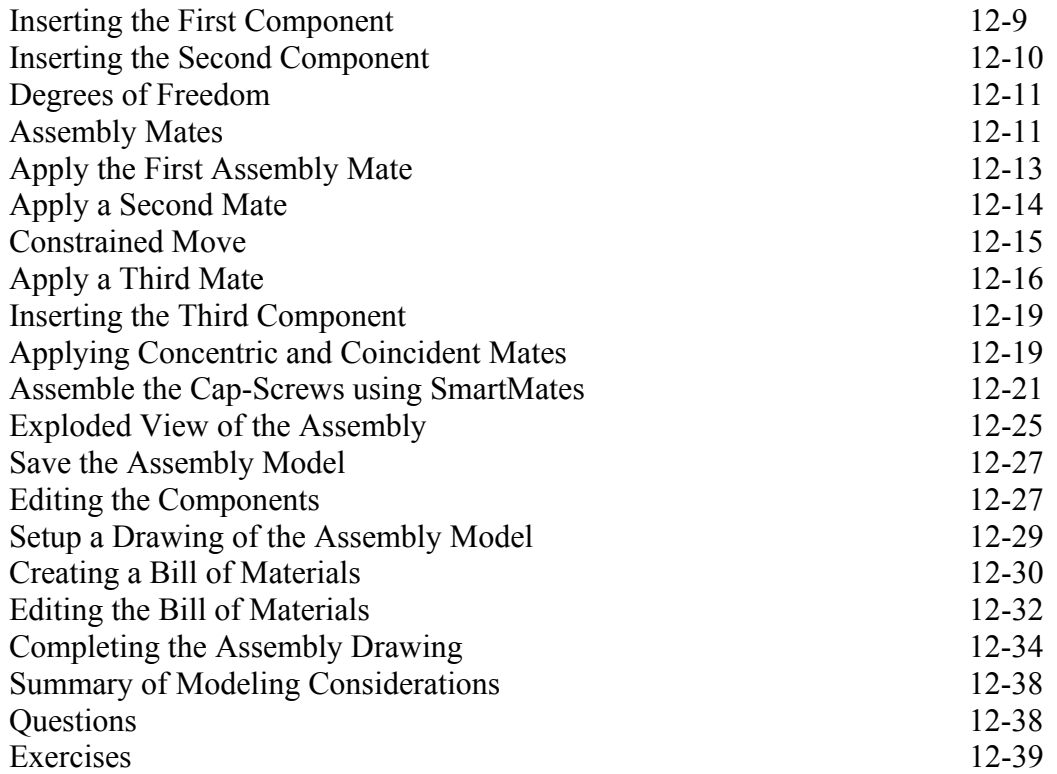

#### **Chapter 13 Design Library and Basic Motion Study**

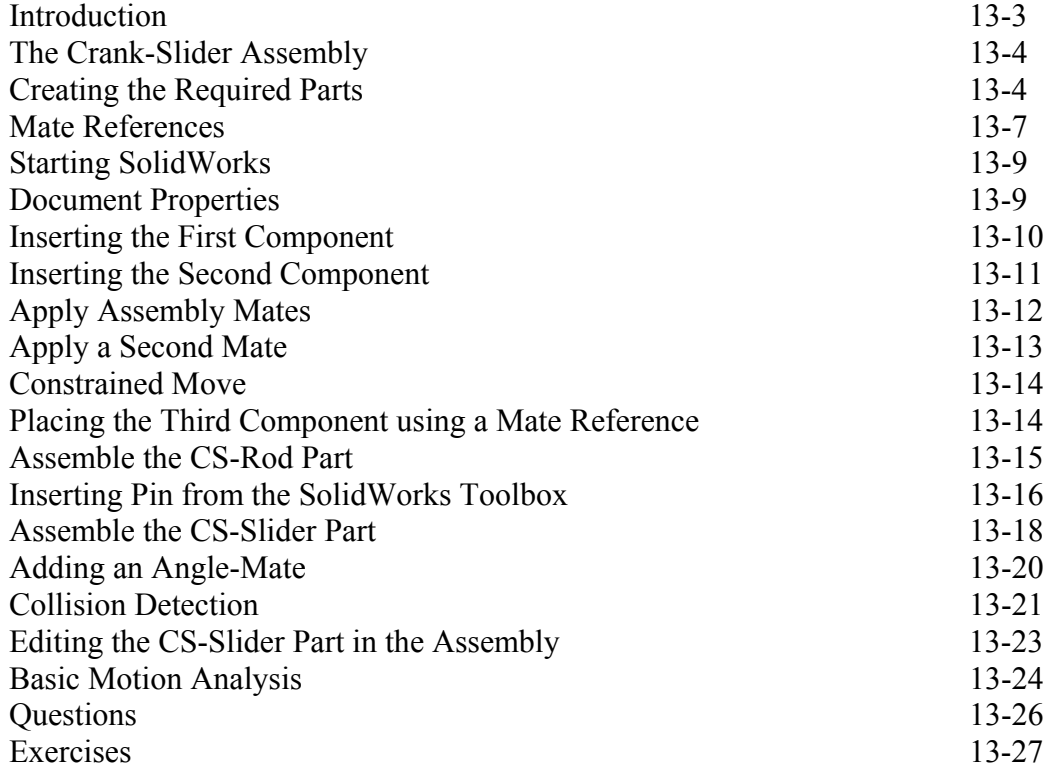

#### **Chapter 14 Design Analysis with SimulationXpress**

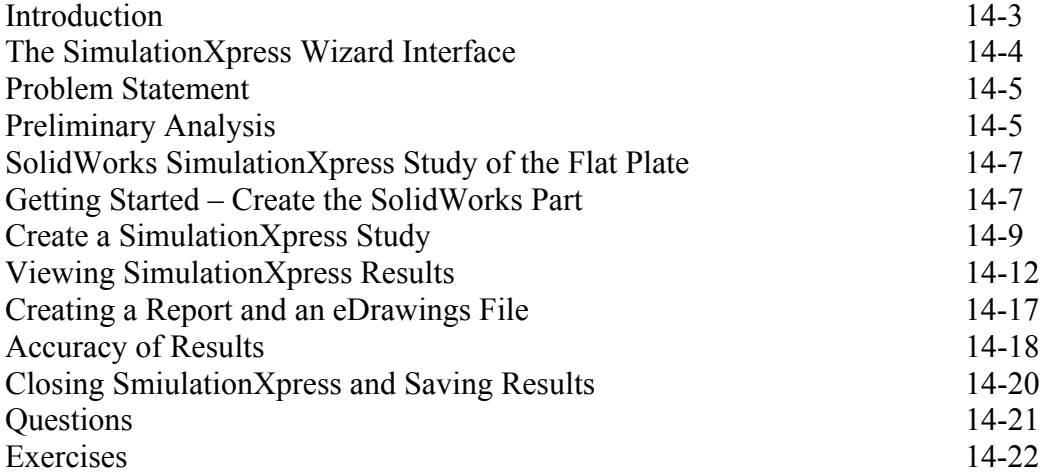

#### **Chapter 15 CSWA Exam Preparation**

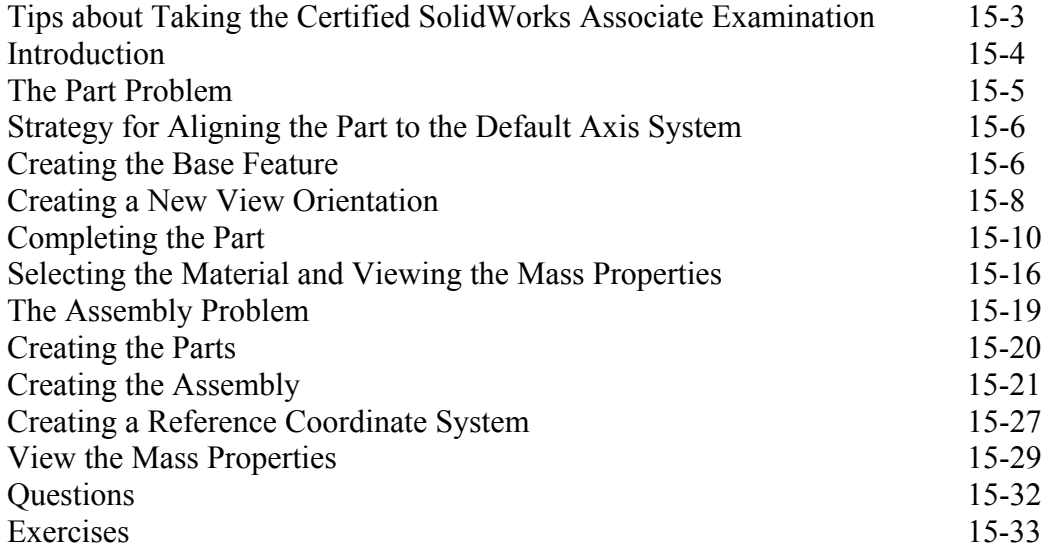

#### **Chapter 16 Assembly Modeling with the LEGO® MINDSTORMS® NXT Set**

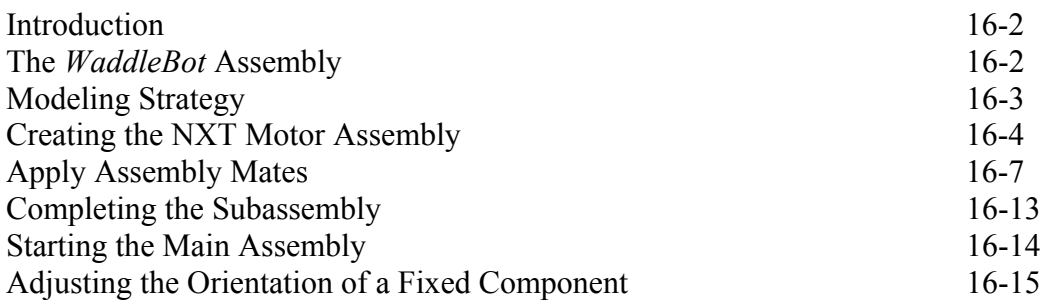

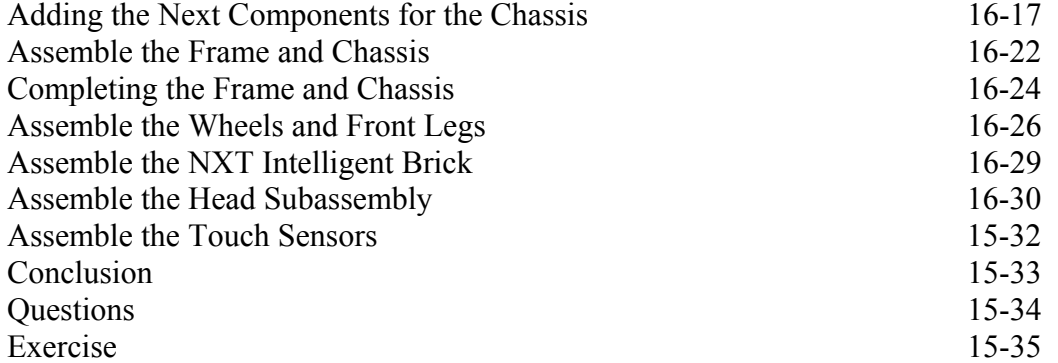

### **Index**